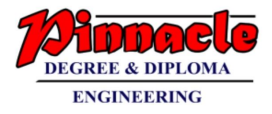

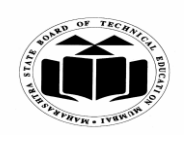

**(Autonomous) (ISO/IEC - 27001 - 2005 Certified)**

# **WINTER – 2018 EXAMINATION** *MODEL ANSWER*

# **Subject: Object Oriented Programming with C++ Subject Code:**

22316

#### **Important Instructions to examiners:**

- 1) The answers should be examined by key words and not as word-to-word as given in the model answer scheme.
- 2) The model answer and the answer written by candidate may vary but the examiner may try to assess the understanding level of the candidate.
- 3) The language errors such as grammatical, spelling errors should not be given more Importance (Not applicable for subject English and Communication Skills).
- 4) While assessing figures, examiner may give credit for principal components indicated in the figure. The figures drawn by candidate and model answer may vary. The examiner may give credit for any equivalent figure drawn.
- 5) Credits may be given step wise for numerical problems. In some cases, the assumed constant values may vary and there may be some difference in the candidate's answers and model answer.
- 6) In case of some questions credit may be given by judgement on part of examiner of relevant answer based on candidate's understanding.
- 7) For programming language papers, credit may be given to any other program based on equivalent concept.

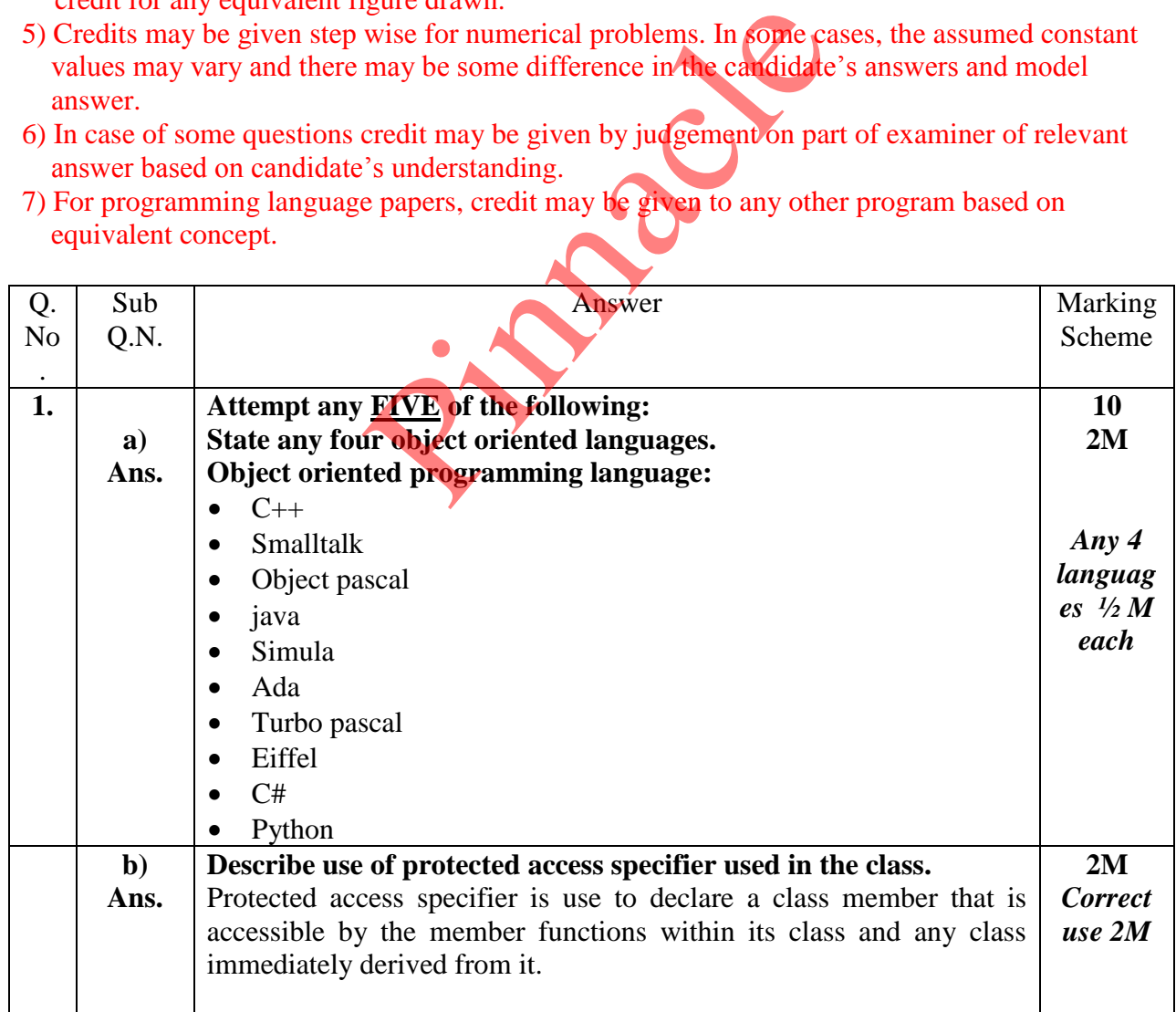

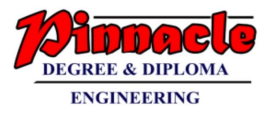

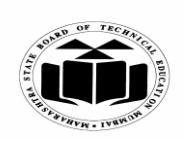

**(Autonomous) (ISO/IEC - 27001 - 2005 Certified)**

# **WINTER – 2018 EXAMINATION** *MODEL ANSWER*

**Subject: Object Oriented Programming with C++ Subject Code:**

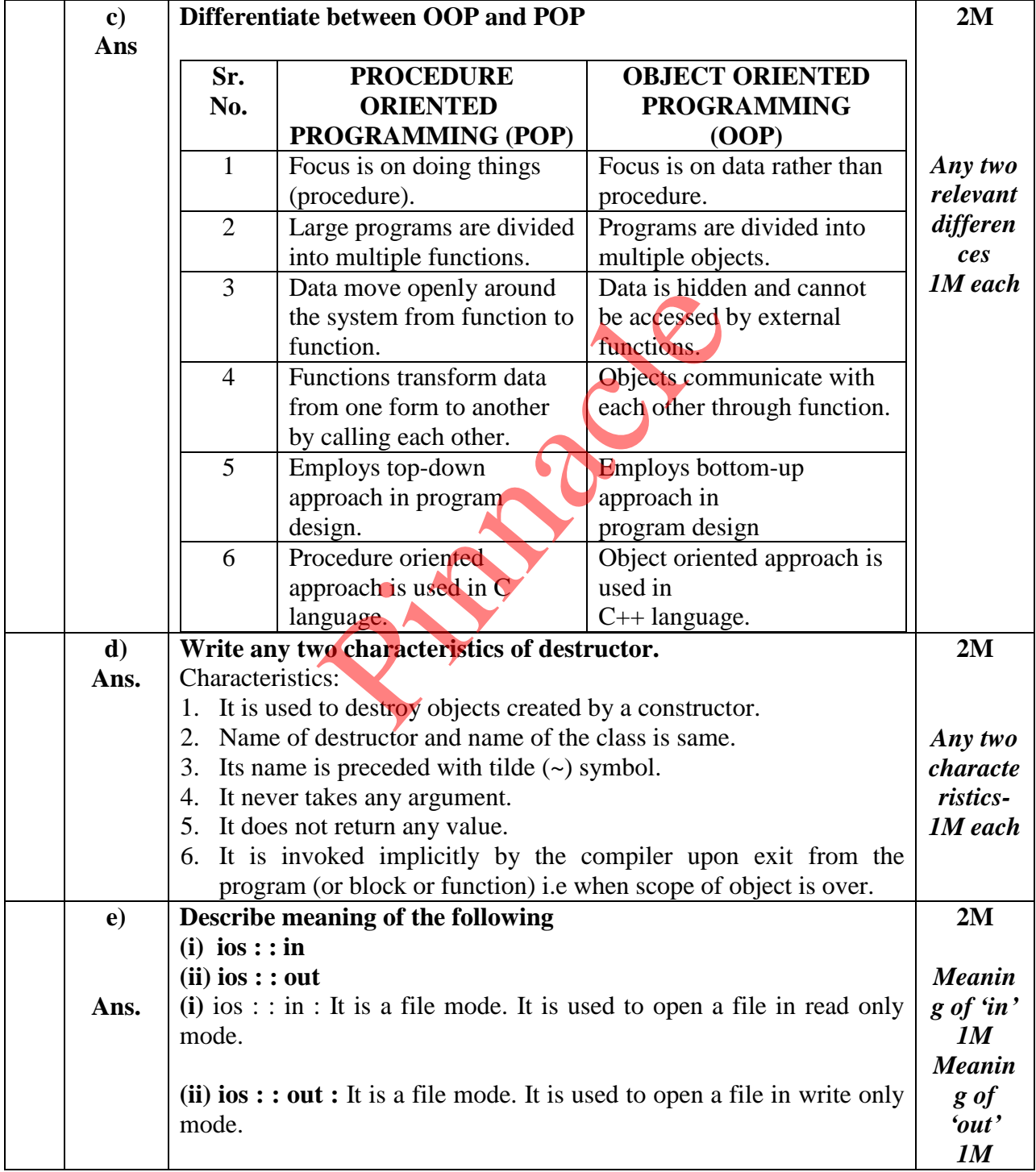

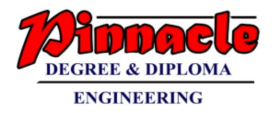

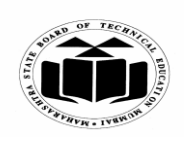

**(Autonomous) (ISO/IEC - 27001 - 2005 Certified)**

# **WINTER – 2018 EXAMINATION** *MODEL ANSWER*

**Subject: Object Oriented Programming with C++ Subject Code:** 22316 **f) Ans Give output for following code: class student { int roll no; char name [14]; } s[6]; void main() {** cout << size of(s); **}** Considering roll\_no(Single variable) the output is: 96 OR Considering roll, no (Two variables) the output is: 108 OR Considering roll no the output is:  $error - space$  between roll and no **2M** *Correct output 2M* **g) Ans Write syntax to define a derived class Syntax:**  class derived\_class\_name : visibility\_mode/access\_specifier base\_class\_name { class body }; **2M** *Correct syntax 2M* **2 a) Ans Attempt any THREE of the following Write a C++ program to accept array of five elements, find and display smallest number from an array.** #include<iostream.h> #include<conio.h> void main() { int a[5],smallest,i; clrscr(); cout<<" Enter array elements:";  $for(i=0;i<5;i++)$  $cin \geq a[i];$ smallest=a[0];  $for(i=1; i < 5; i++)$ { if(a[i]<smallest) **12 4M** *Correct logic 2M Correct syntax 2M* roll\_no(Single variable) the output is: 96<br>
roll, no (Two variables) the output is: 10;<br>
roll no the output is: error - space betwee<br>
is to define a derived class<br>
ved\_class\_name<br>
ame<br>
PIRREF of the following<br>
program to a

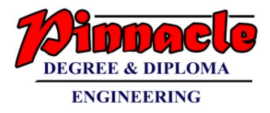

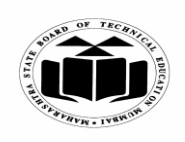

**(Autonomous) (ISO/IEC - 27001 - 2005 Certified)**

#### **WINTER – 2018 EXAMINATION** *MODEL ANSWER*

**Subject: Object Oriented Programming with C++ Subject Code:**

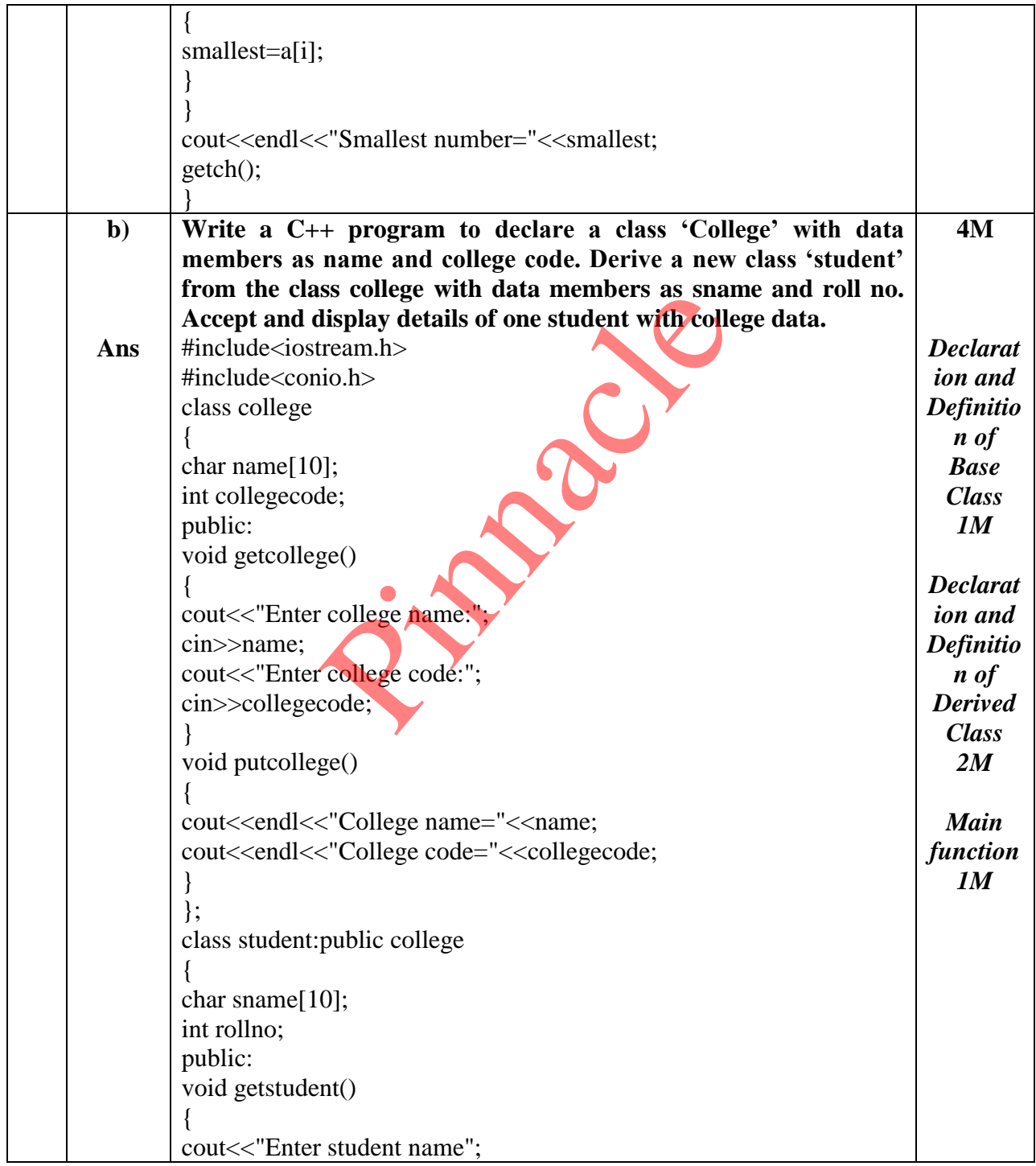

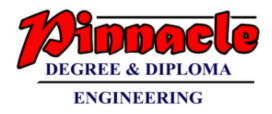

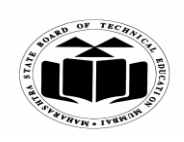

**(Autonomous) (ISO/IEC - 27001 - 2005 Certified)**

# **WINTER – 2018 EXAMINATION** *MODEL ANSWER*

**Subject: Object Oriented Programming with C++ Subject Code:**

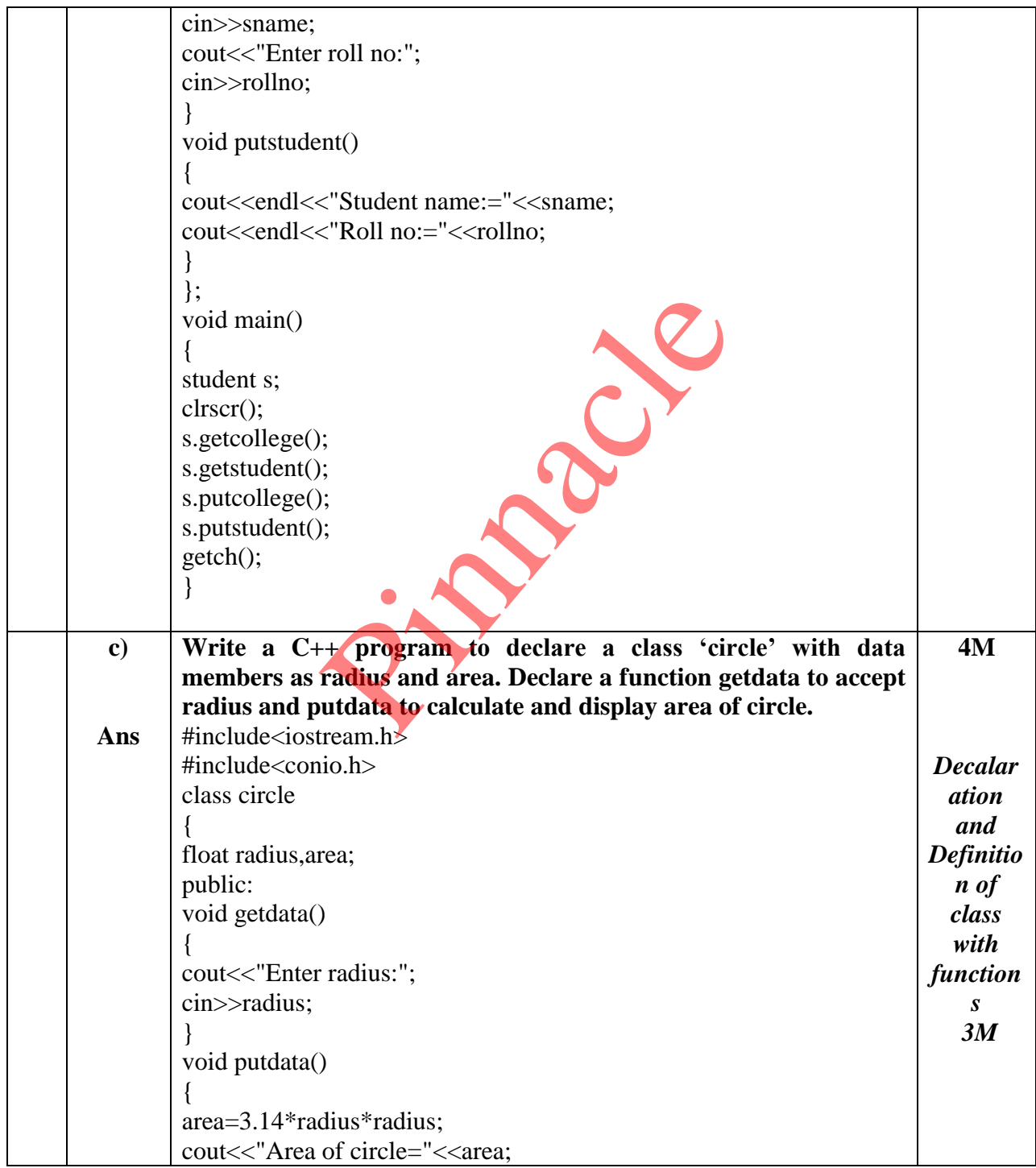

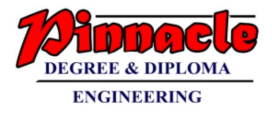

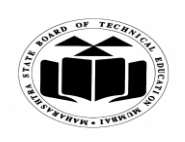

**(Autonomous) (ISO/IEC - 27001 - 2005 Certified)**

## **WINTER – 2018 EXAMINATION** *MODEL ANSWER*

**Subject: Object Oriented Programming with C++ Subject Code:**

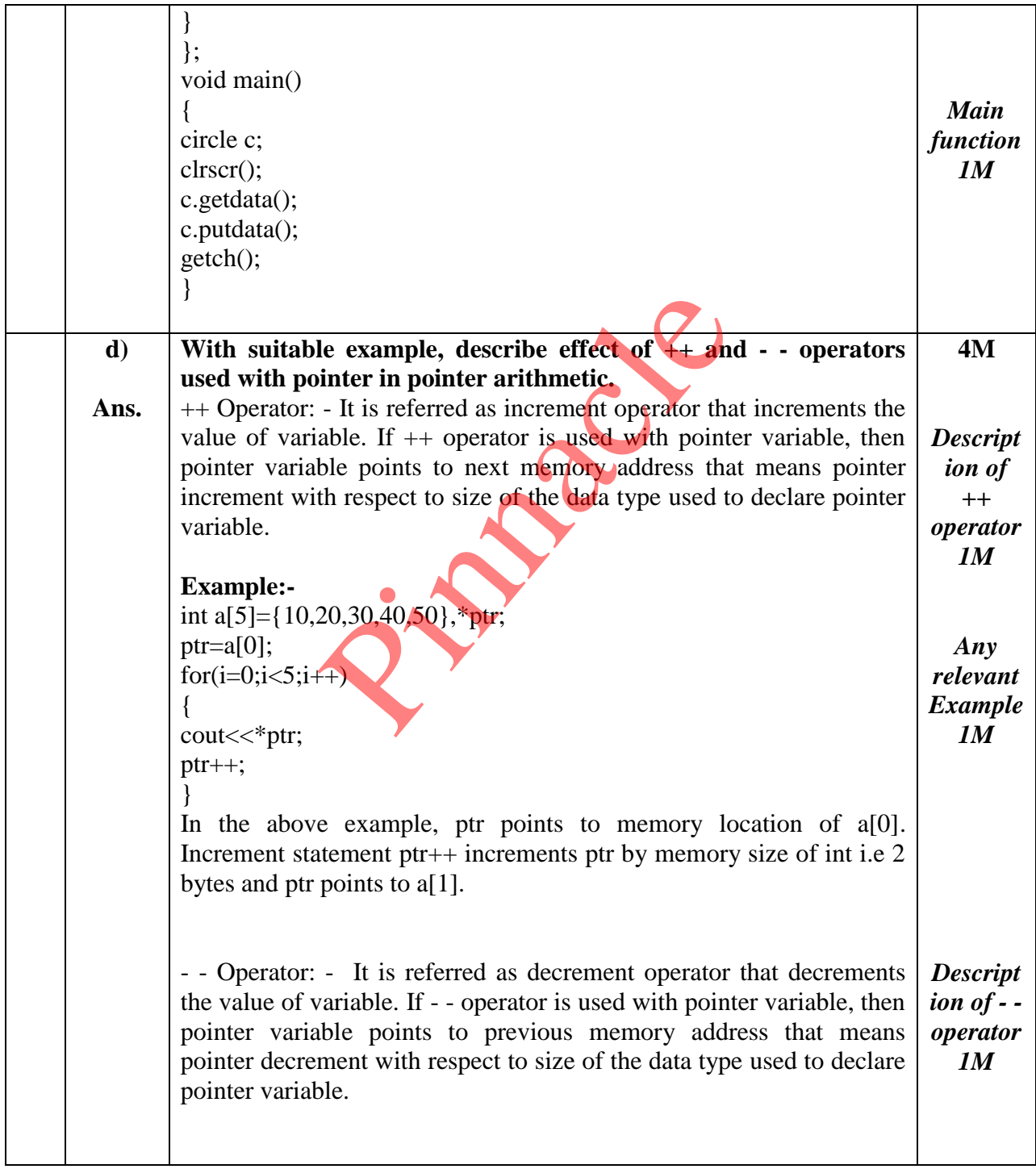

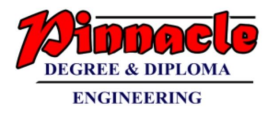

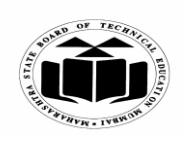

**(Autonomous) (ISO/IEC - 27001 - 2005 Certified)**

#### **WINTER – 2018 EXAMINATION** *MODEL ANSWER*

**Subject: Object Oriented Programming with C++ Subject Code:**

22316

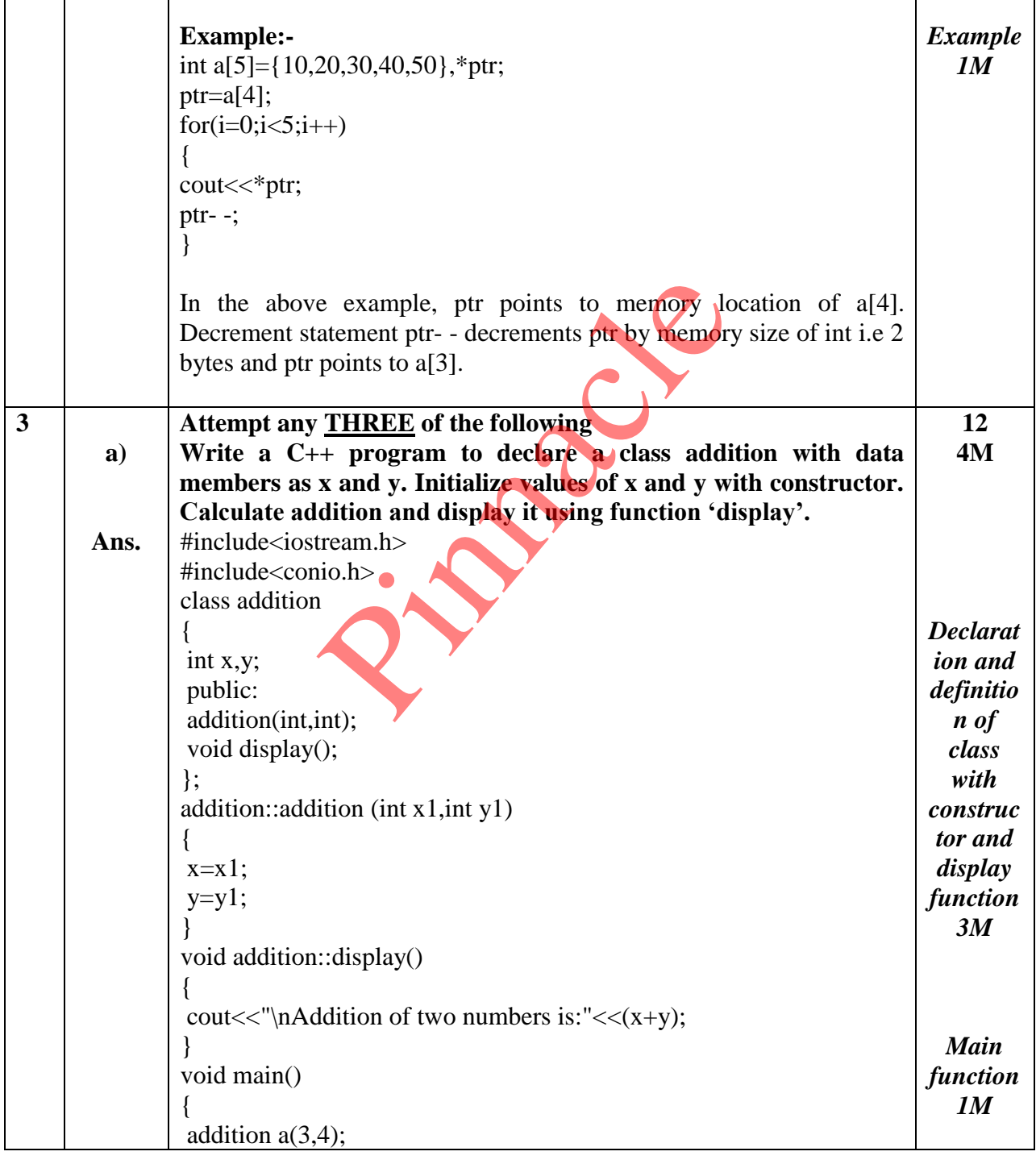

Page **7** / **25**

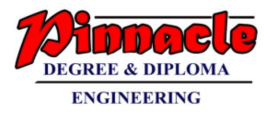

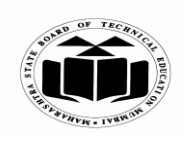

**(Autonomous) (ISO/IEC - 27001 - 2005 Certified)**

# **WINTER – 2018 EXAMINATION** *MODEL ANSWER*

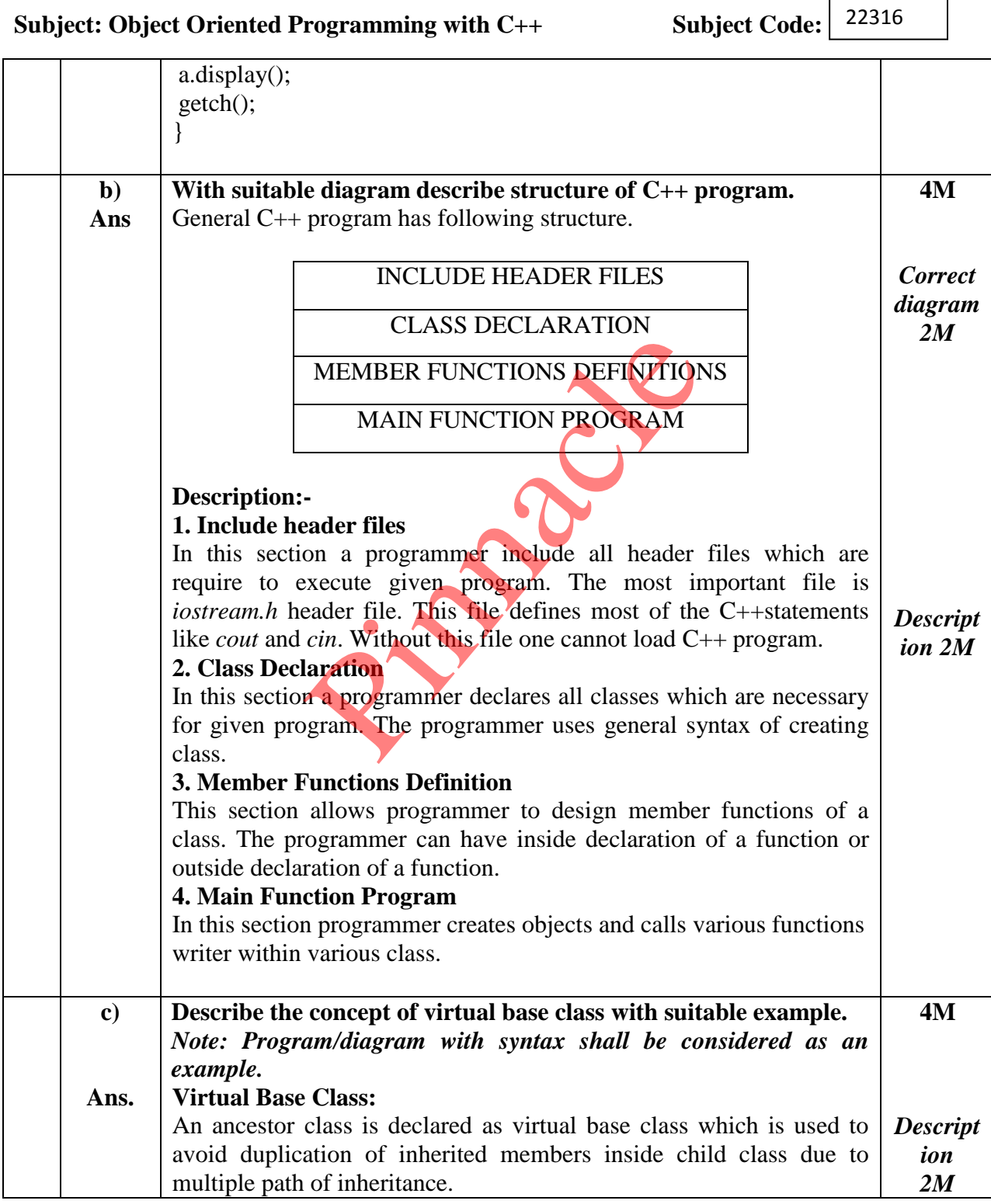

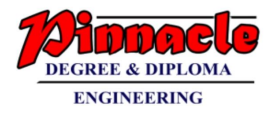

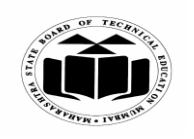

**MAHARASHTRA STATE BOARD OF TECHNICAL EDUCATION (Autonomous)**

**(ISO/IEC - 27001 - 2005 Certified)**

# **WINTER – 2018 EXAMINATION** *MODEL ANSWER*

**Subject: Object Oriented Programming with C++ Subject Code:**

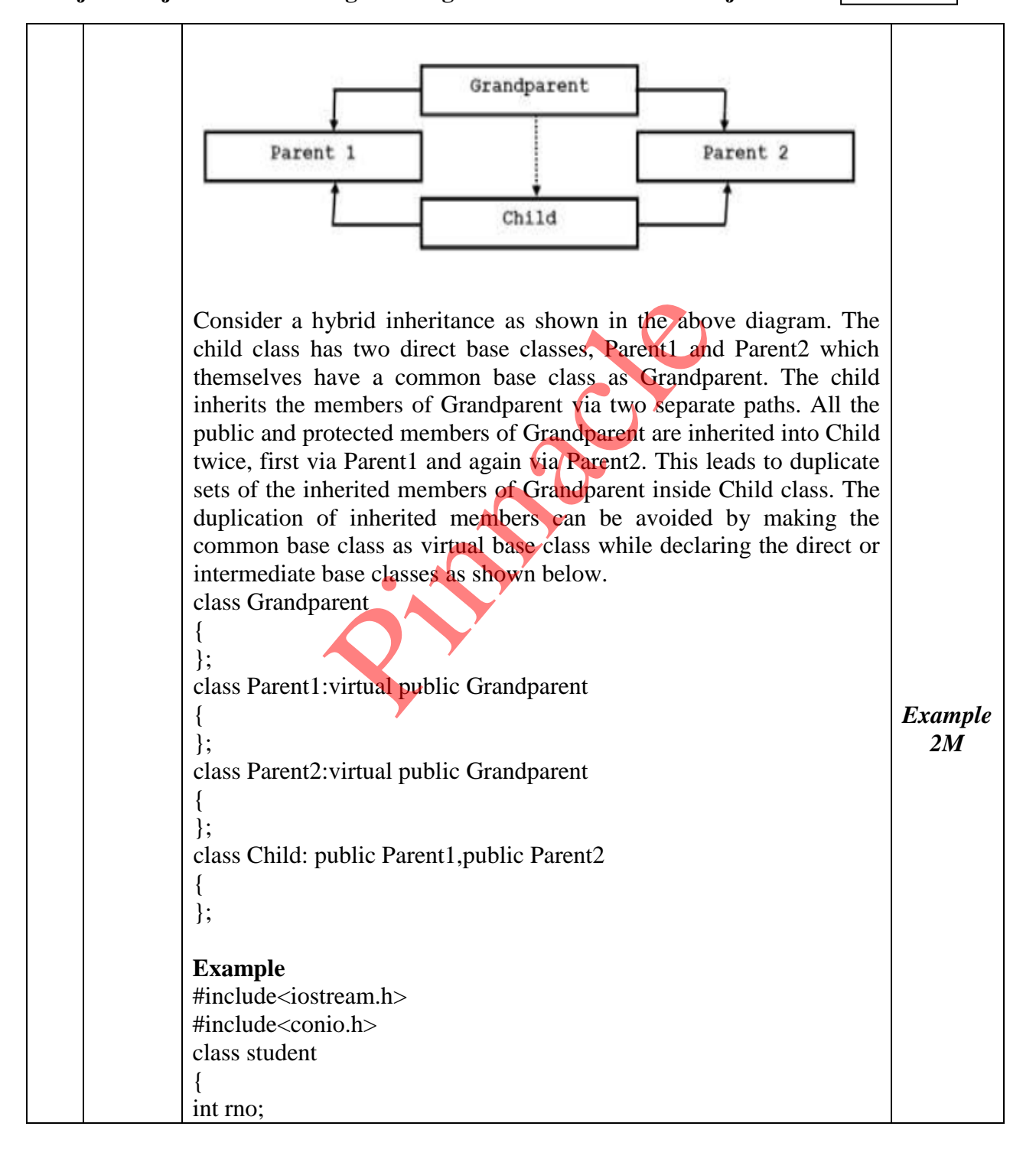

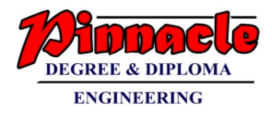

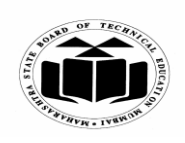

**(Autonomous) (ISO/IEC - 27001 - 2005 Certified)**

## **WINTER – 2018 EXAMINATION** *MODEL ANSWER*

**Subject: Object Oriented Programming with C++ Subject Code:**

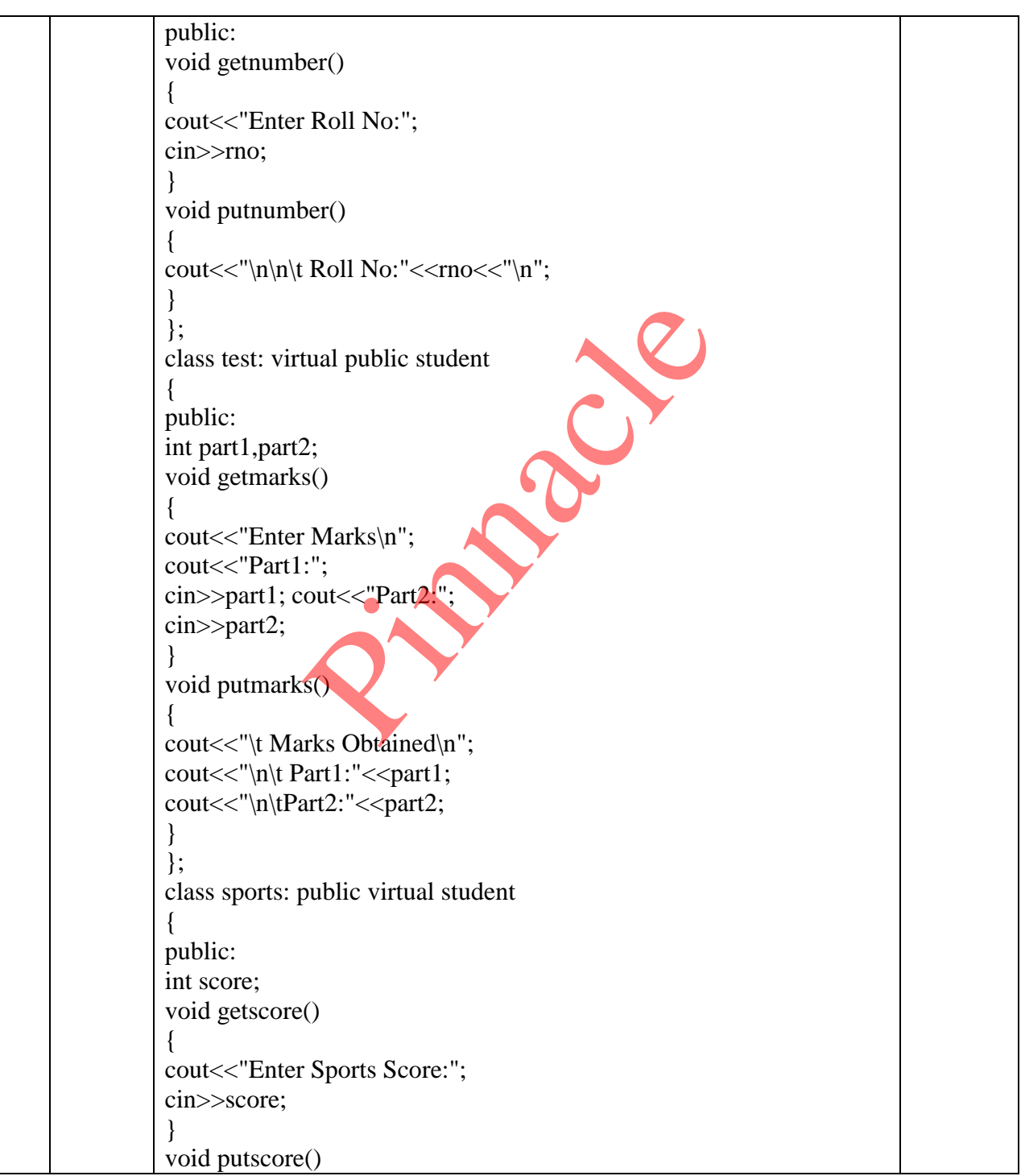

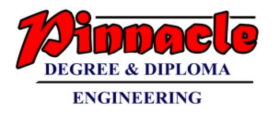

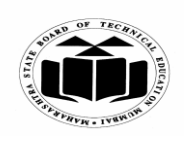

**(Autonomous) (ISO/IEC - 27001 - 2005 Certified)**

# **WINTER – 2018 EXAMINATION** *MODEL ANSWER*

**Subject: Object Oriented Programming with C++ Subject Code:** 22316

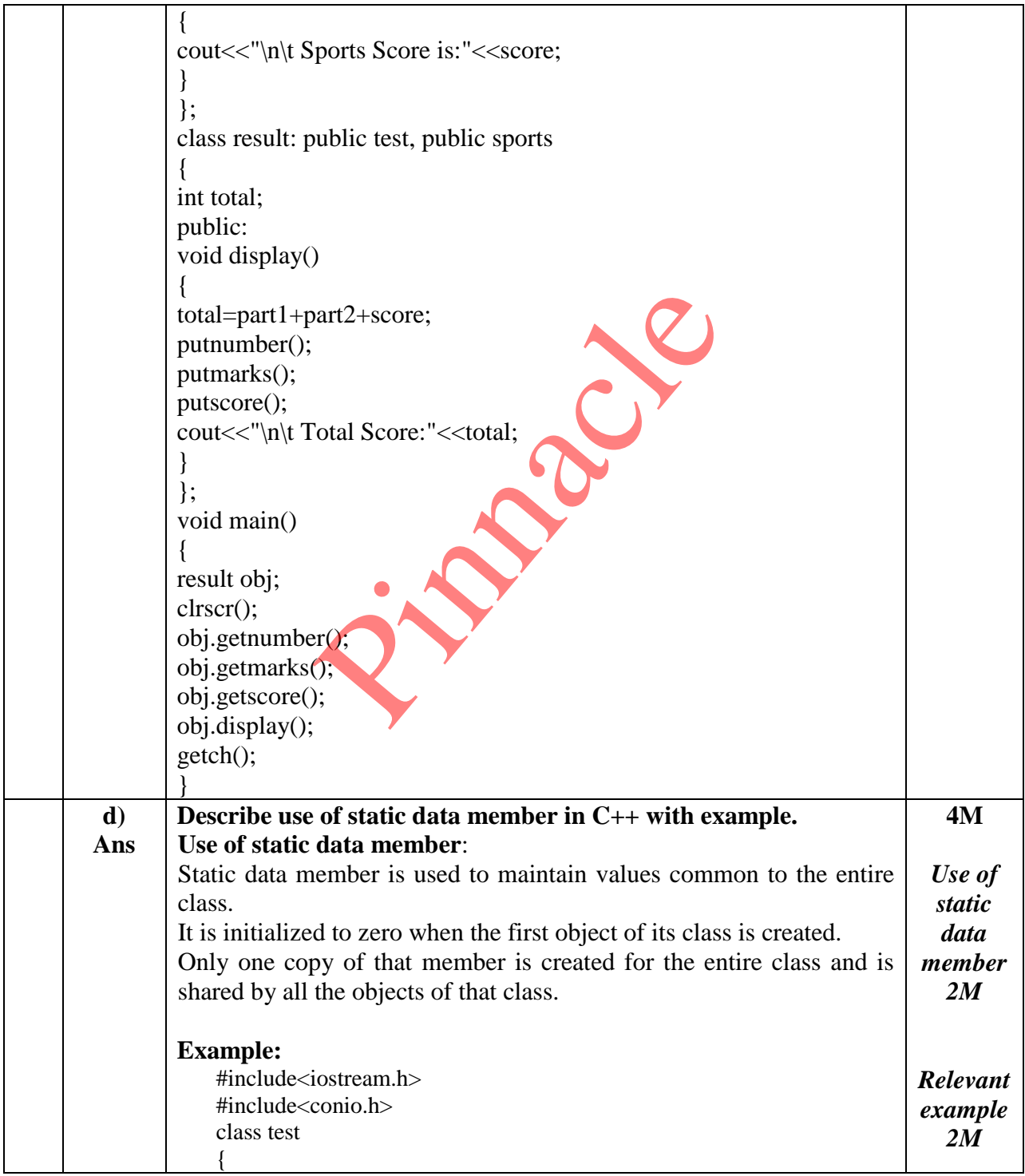

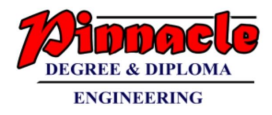

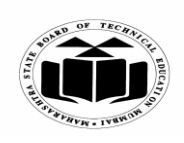

**(Autonomous) (ISO/IEC - 27001 - 2005 Certified)**

# **WINTER – 2018 EXAMINATION** *MODEL ANSWER*

**Subject: Object Oriented Programming with C++ Subject Code:**

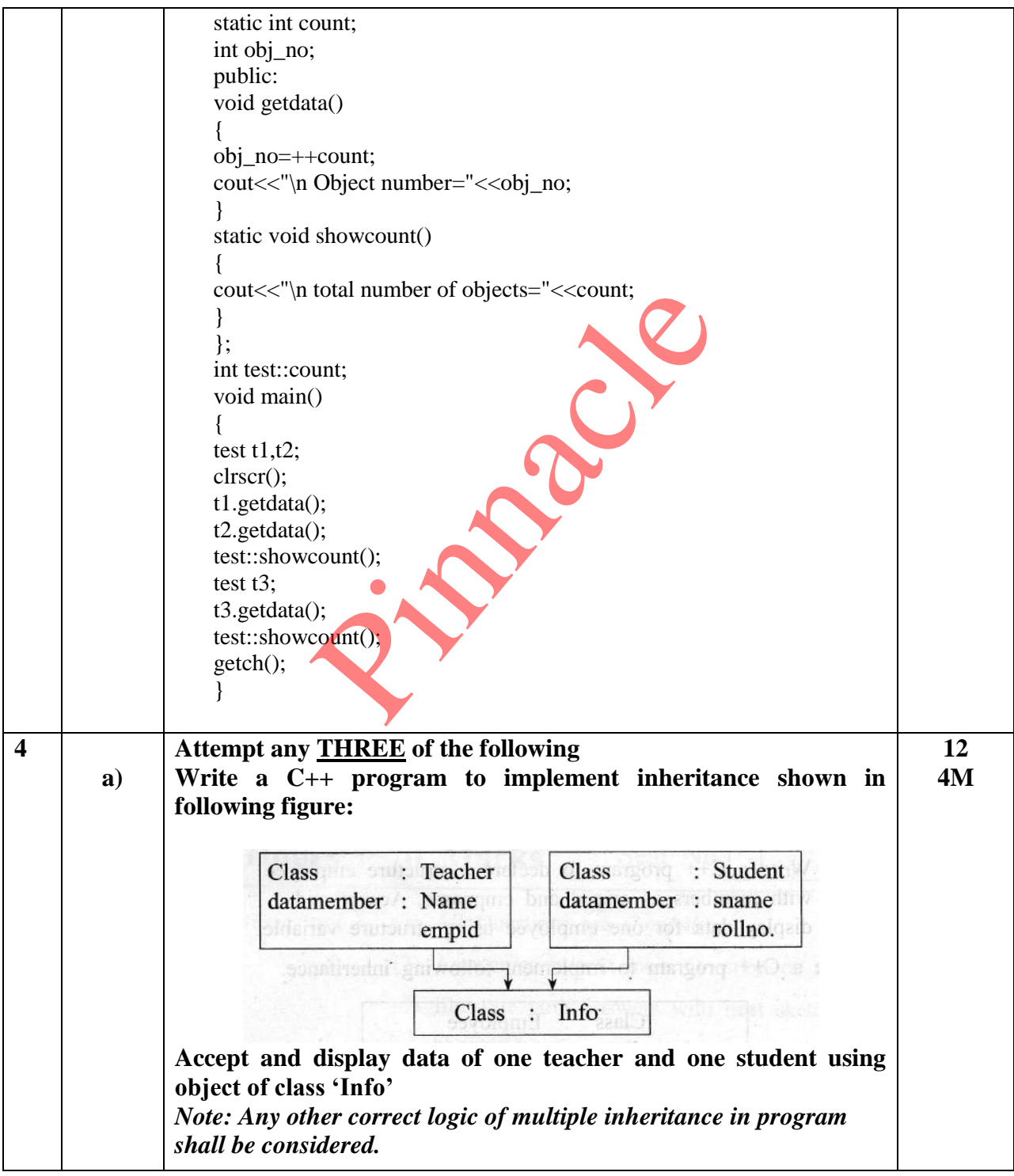

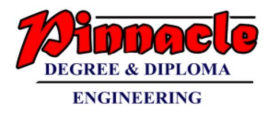

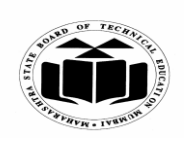

**(Autonomous) (ISO/IEC - 27001 - 2005 Certified)**

## **WINTER – 2018 EXAMINATION** *MODEL ANSWER*

**Subject: Object Oriented Programming with C++ Subject Code:**

22316

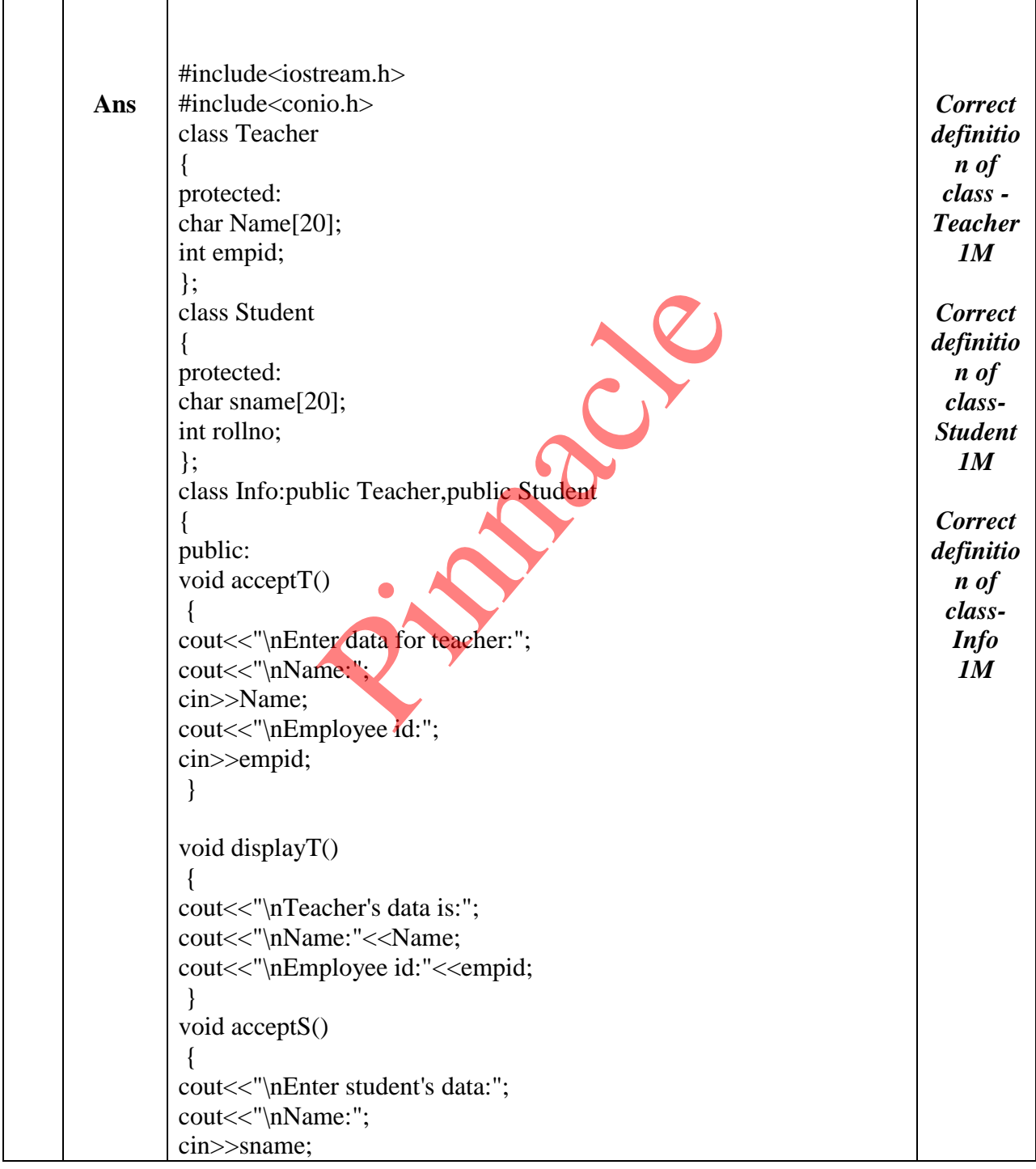

Page **13** / **25**

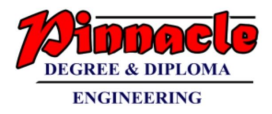

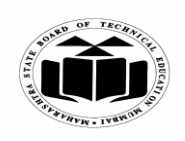

**(Autonomous) (ISO/IEC - 27001 - 2005 Certified)**

## **WINTER – 2018 EXAMINATION** *MODEL ANSWER*

**Subject: Object Oriented Programming with C++ Subject Code:**

22316

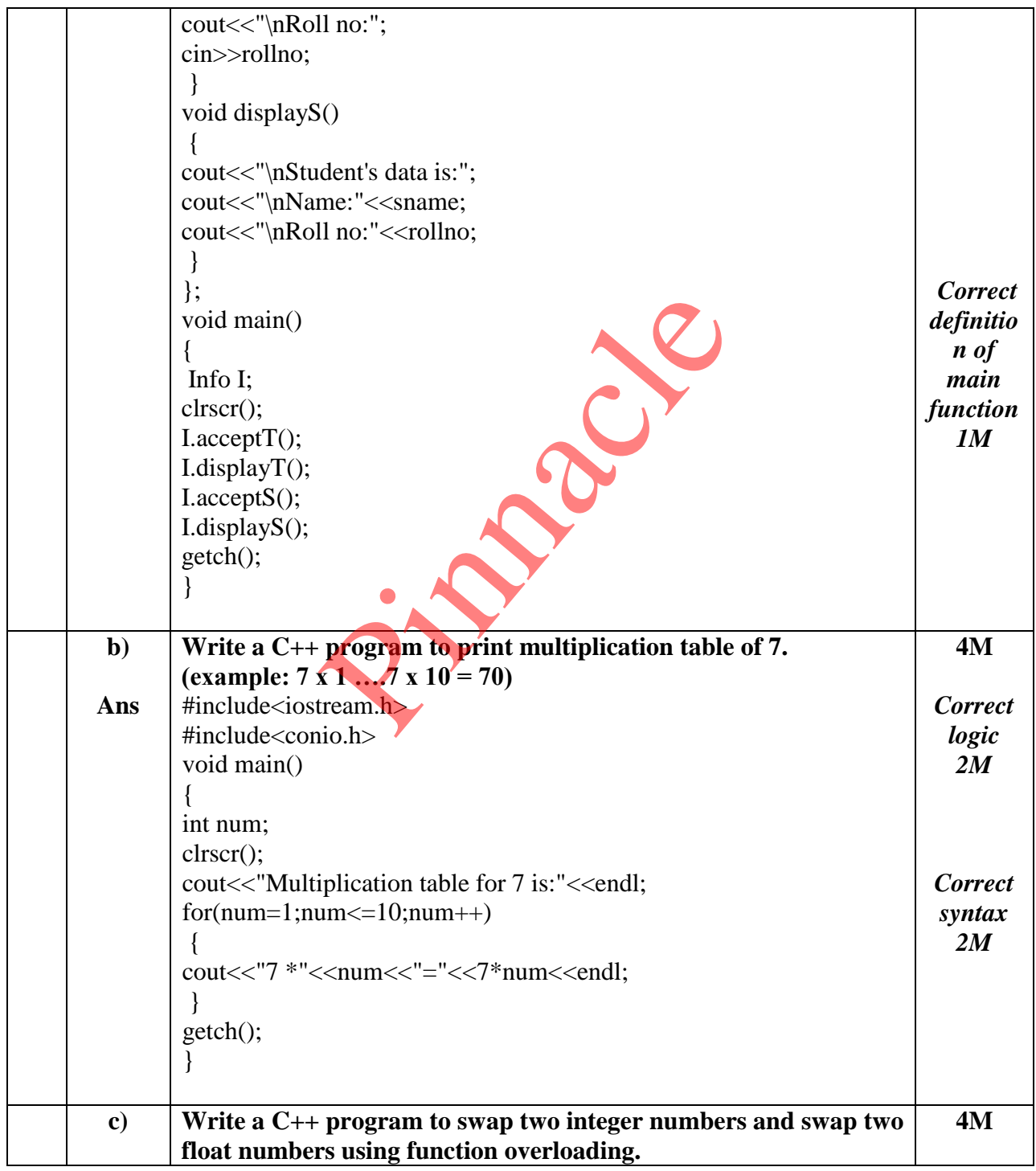

Page **14** / **25**

# **OUR CENTERS : KALYAN | DOMBIVLI | THANE | NERUL | DADAR Contact - 9136008228**

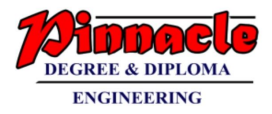

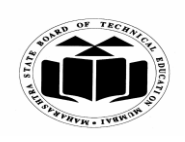

**(Autonomous) (ISO/IEC - 27001 - 2005 Certified)**

## **WINTER – 2018 EXAMINATION** *MODEL ANSWER*

**Subject: Object Oriented Programming with C++ Subject Code:** 22316 **Ans (Hint: overload swap function)** *Note: Any other relevant logic shall be considered.* #include<iostream.h> #include<conio.h> void swap(int a,int b) { int temp; temp=a;  $a=b$ ; b=temp; cout << "\nlnteger values after swapping are: "<< a<<" "<< b; } void swap(float x,float y) { float temp $1=x$ ;  $x=y;$  y=temp1; cout<<"\nFloat values after swapping are:"<<x<<" "<<y; } void main() { clrscr(); swap(10,20); swap(10.15f,20.25f); getch(); } *Correct logic 2M Correct syntax 2M* **d) Ans Write a C++ program to count number of spaces present in contents of file.** *Note: Any other relevant logic shall be considered* #include<iostream.h> #include<fstream.h> #include<conio.h> void main() { ifstream file; charch; **4M** *Correct logic 2M Correct*  teger values after swapping are. <<<<<<<<<</>
Loat x,float y)<br>
=x;<br>
coat values after swapping are: "<<<<<<<<< "

Page **15** / **25**

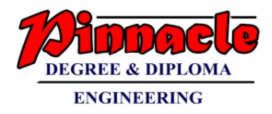

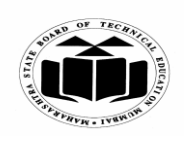

**(Autonomous) (ISO/IEC - 27001 - 2005 Certified)**

# **WINTER – 2018 EXAMINATION** *MODEL ANSWER*

**Subject: Object Oriented Programming with C++ Subject Code:**

22316

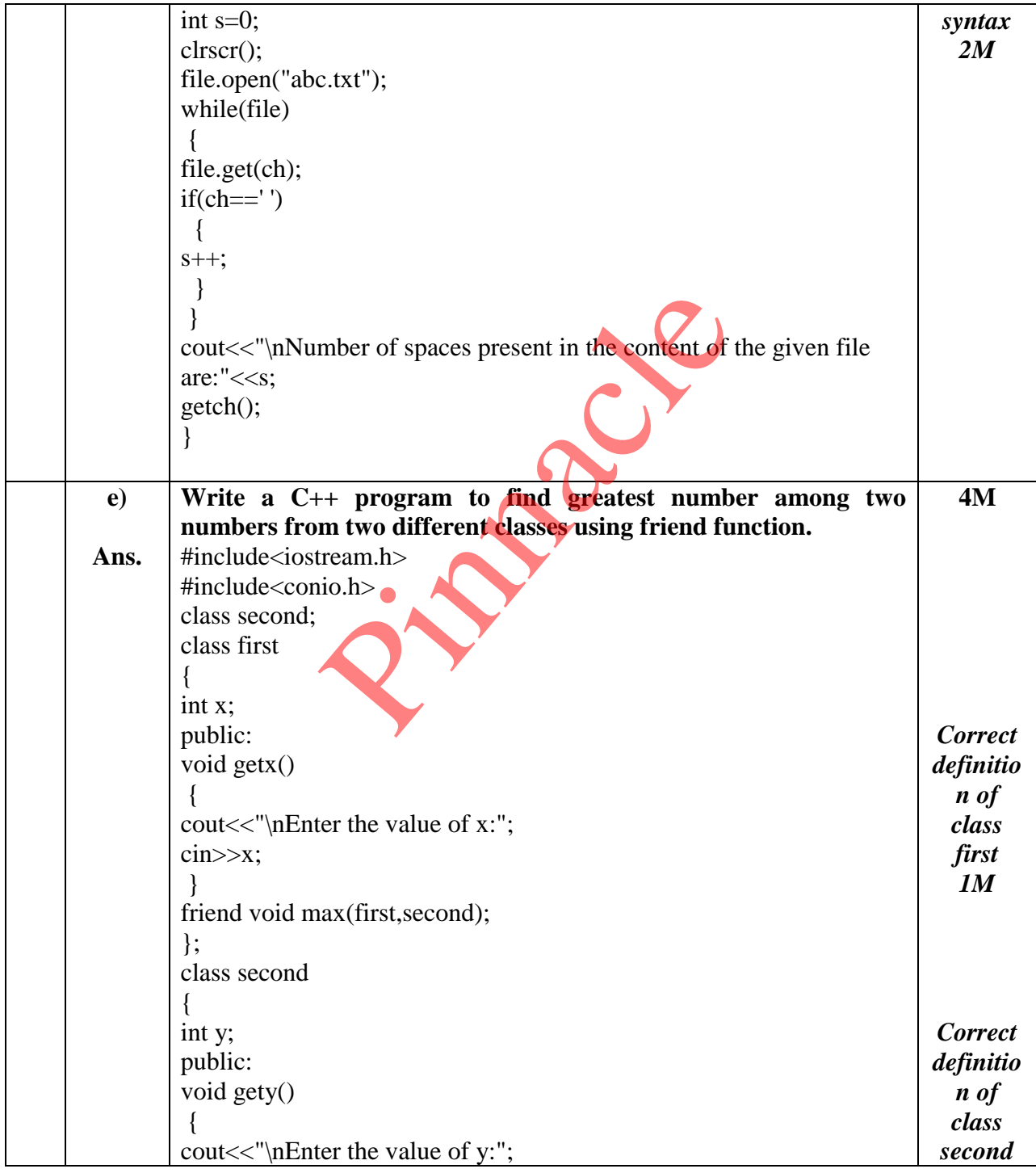

Page **16** / **25**

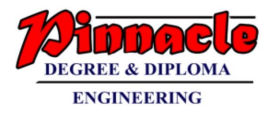

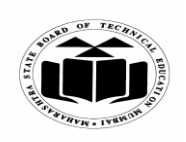

**(Autonomous) (ISO/IEC - 27001 - 2005 Certified)**

## **WINTER – 2018 EXAMINATION** *MODEL ANSWER*

**Subject: Object Oriented Programming with C++ Subject Code:** 22316

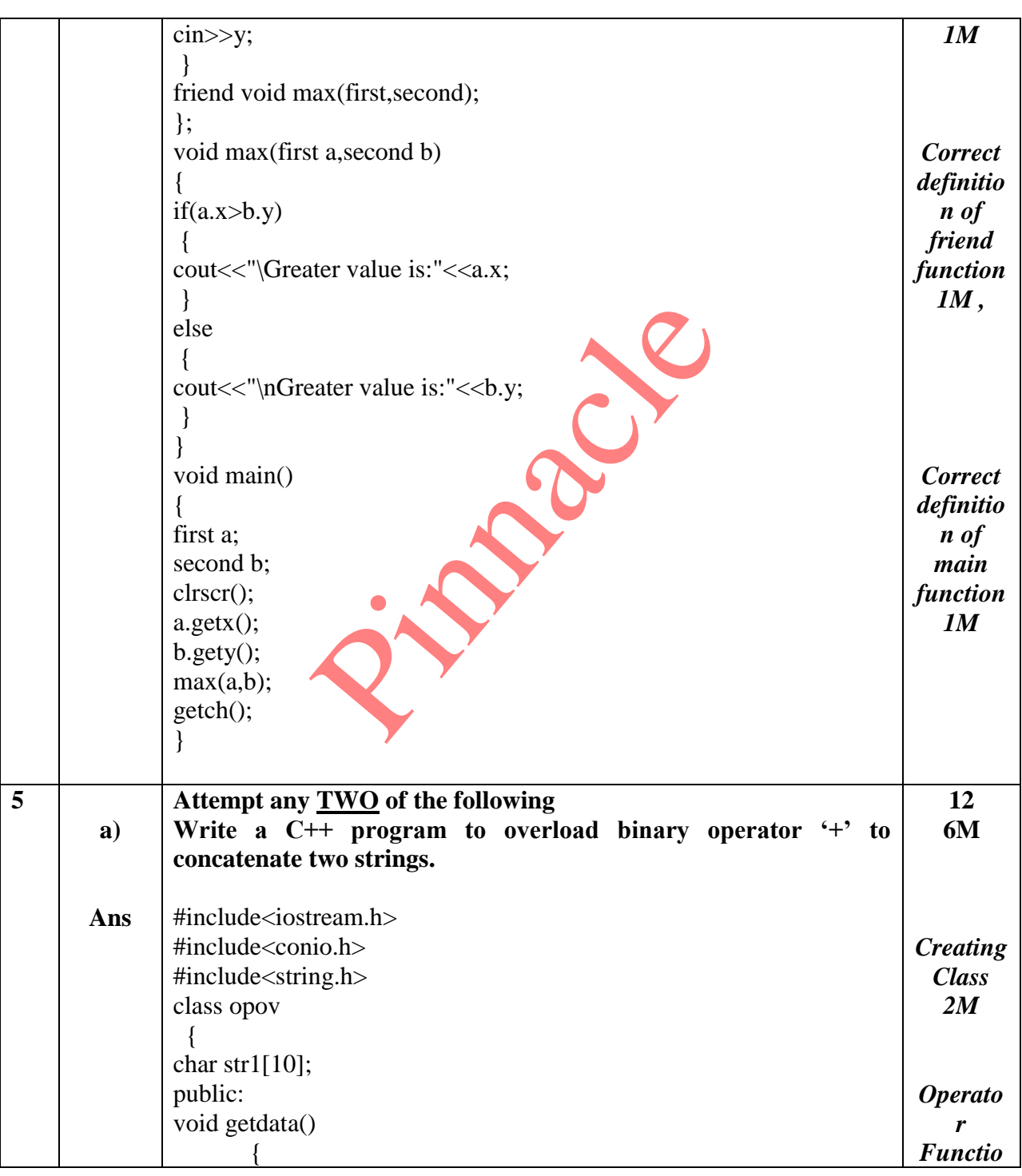

Page **17** / **25**

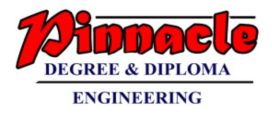

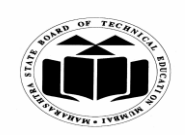

**(Autonomous) (ISO/IEC - 27001 - 2005 Certified)**

# **WINTER – 2018 EXAMINATION** *MODEL ANSWER*

**Subject: Object Oriented Programming with C++ Subject Code:**

22316

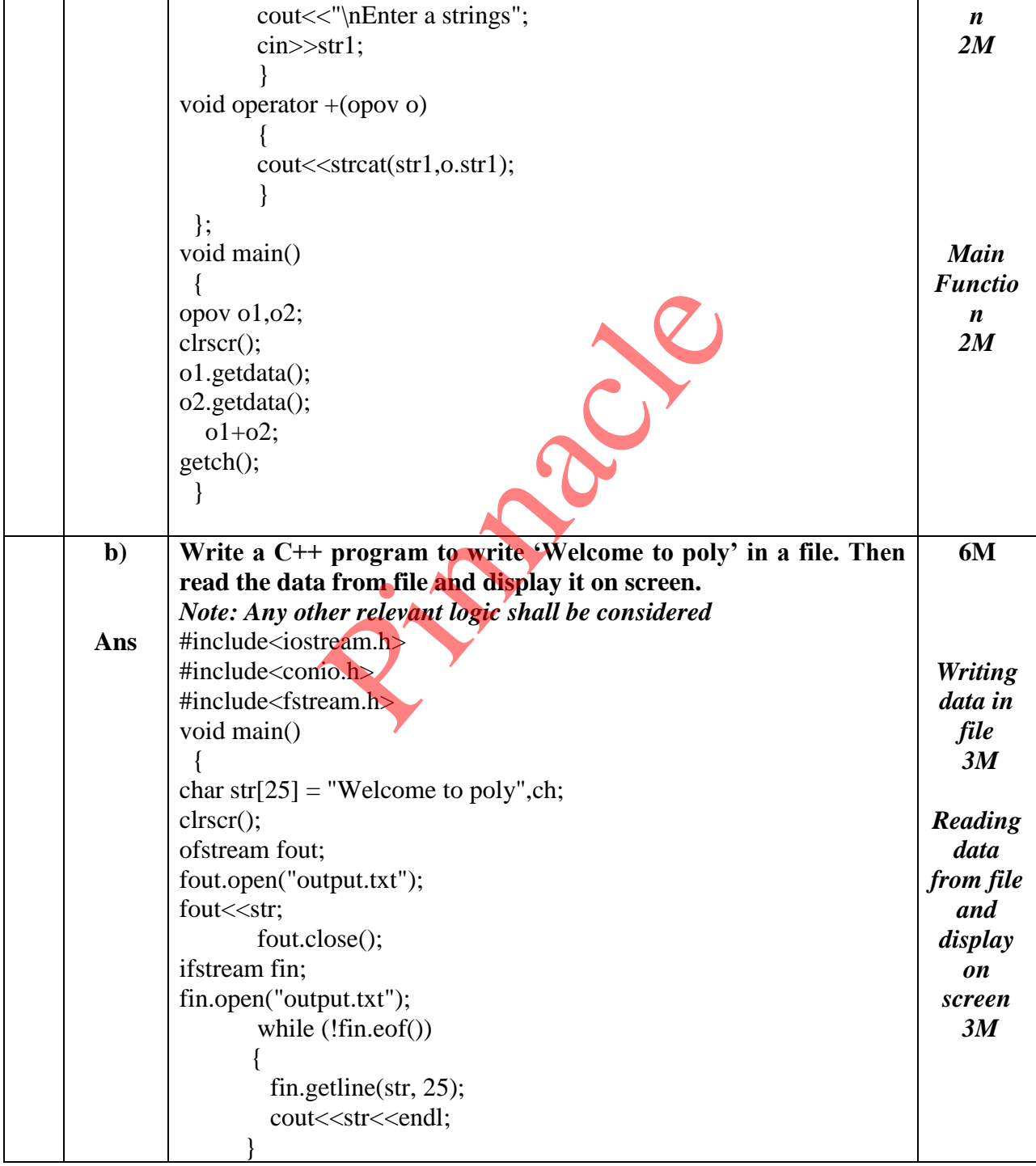

Page **18** / **25**

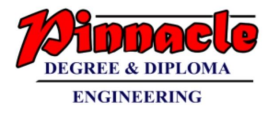

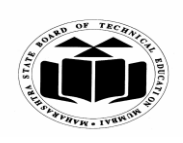

**(Autonomous) (ISO/IEC - 27001 - 2005 Certified)**

## **WINTER – 2018 EXAMINATION** *MODEL ANSWER*

**Subject: Object Oriented Programming with C++ Subject Code:**

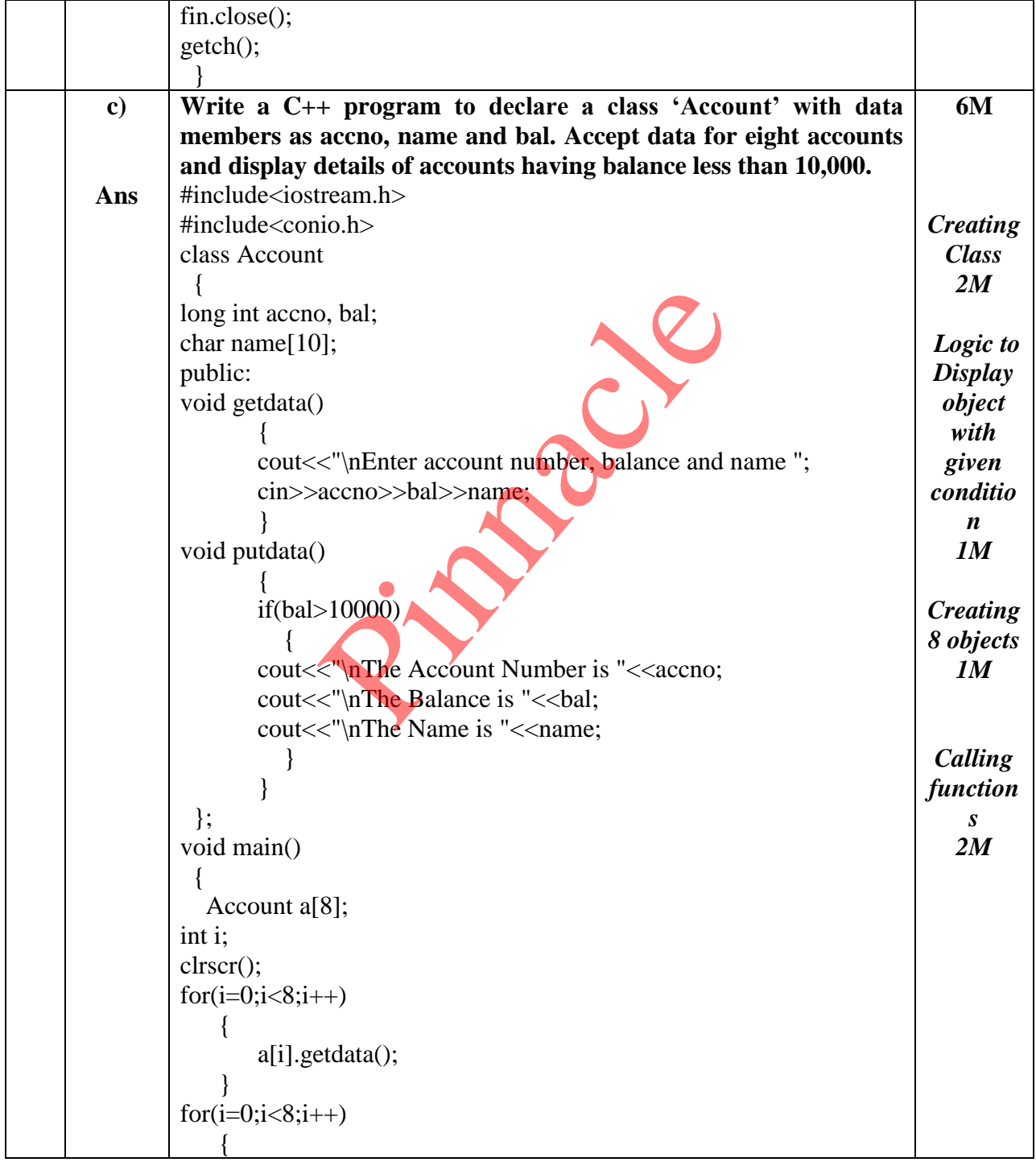

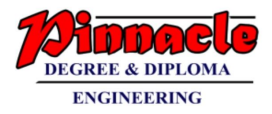

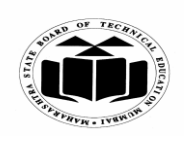

**(Autonomous) (ISO/IEC - 27001 - 2005 Certified)**

# **WINTER – 2018 EXAMINATION** *MODEL ANSWER*

**Subject: Object Oriented Programming with C++ Subject Code:** 22316

a[i].putdata(); } getch(); } **6 a) Ans Attempt any TWO of the following (i) Write a C++ program to find whether the entered number is even or odd. (ii) Write a C++ program to declare a structure employee with members as empid and empname. Accept and display data for one employee using structure variable. (i) Write a C++ program to find whether the entered number is even or odd.** #include<iostream.h> #include<conio.h> void main() { int num; clrscr(); cout<<"\nEnter a Number cin>>num; if(num%2==0) { cout<<"\nEntered number is even"; } else { cout<<"\nEntered number is odd"; } getch(); } **12 6M** *Acceptin g Number 1M Conditio n to check number 1M Display result 1M* C++ program to find whether the enterpretering structure variable.

> **(ii) Write a C++ program to declare a structure employee with members as empid and empname. Accept and display data for one employee using structure variable.**

#include<iostream.h> #include<conio.h> *Creating structur*

Page **20** / **25**

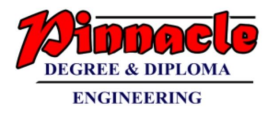

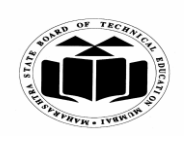

**(Autonomous) (ISO/IEC - 27001 - 2005 Certified)**

# **WINTER – 2018 EXAMINATION** *MODEL ANSWER*

**Subject: Object Oriented Programming with C++ Subject Code:**

22316

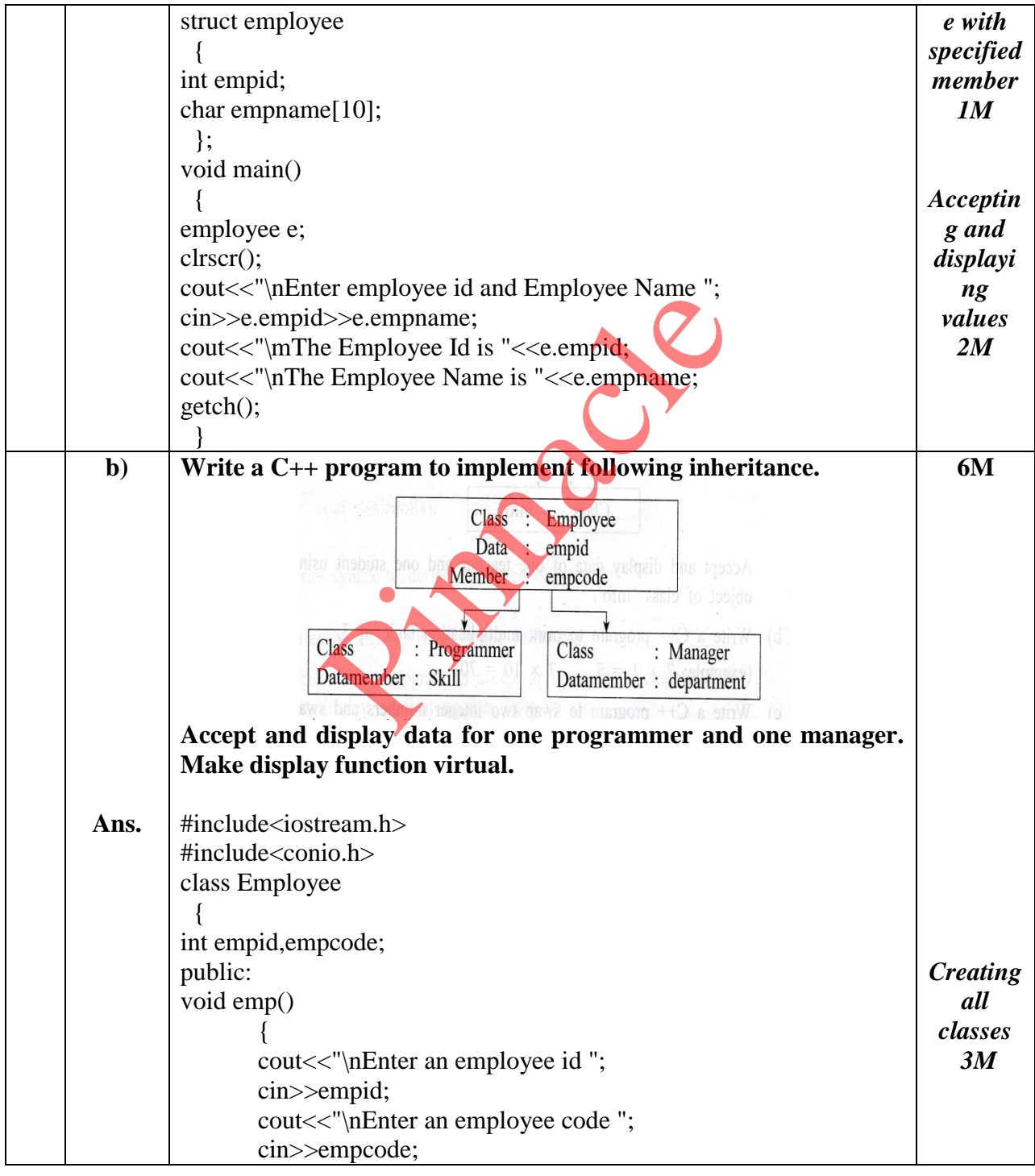

Page **21** / **25**

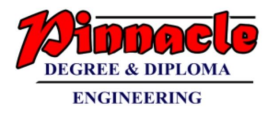

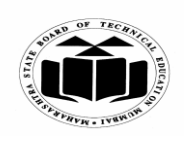

**(Autonomous) (ISO/IEC - 27001 - 2005 Certified)**

# **WINTER – 2018 EXAMINATION** *MODEL ANSWER*

**Subject: Object Oriented Programming with C++ Subject Code:**

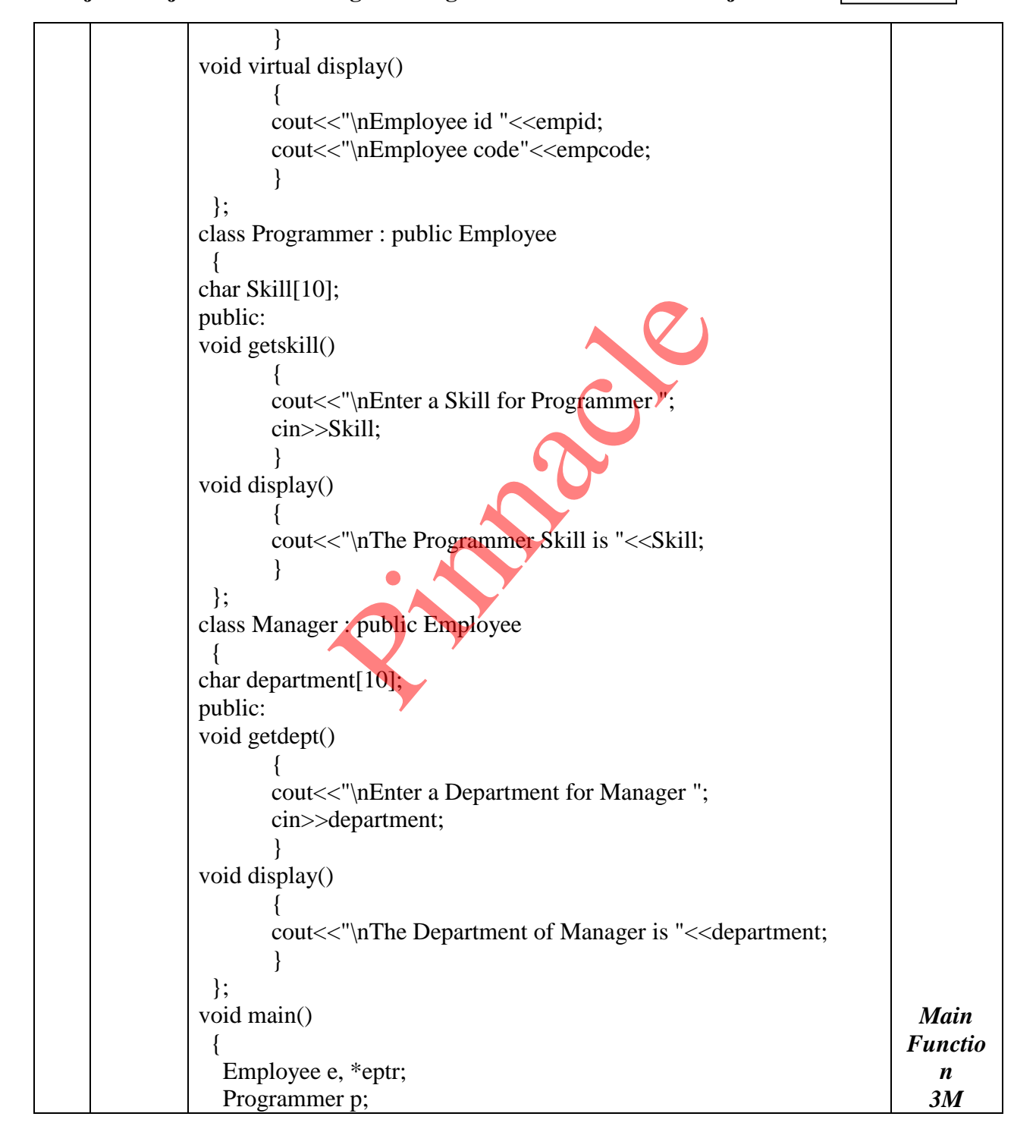

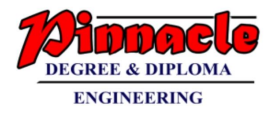

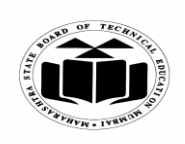

**(Autonomous) (ISO/IEC - 27001 - 2005 Certified)**

## **WINTER – 2018 EXAMINATION** *MODEL ANSWER*

**Subject: Object Oriented Programming with C++ Subject Code:**

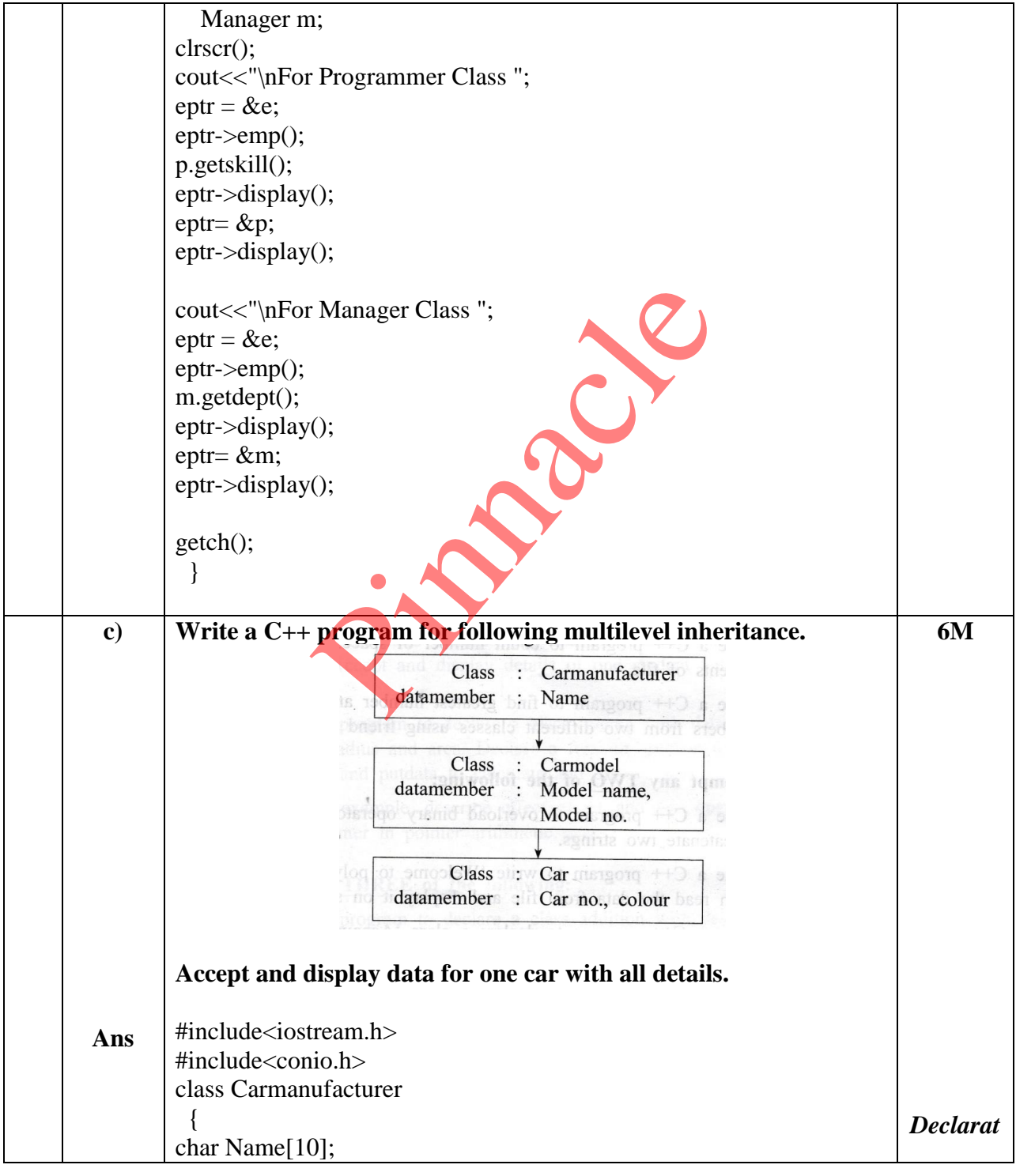

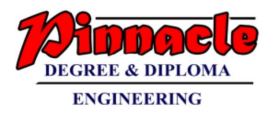

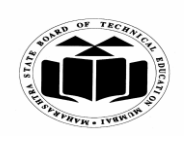

**(Autonomous) (ISO/IEC - 27001 - 2005 Certified)**

# **WINTER – 2018 EXAMINATION** *MODEL ANSWER*

**Subject: Object Oriented Programming with C++ Subject Code:**

22316

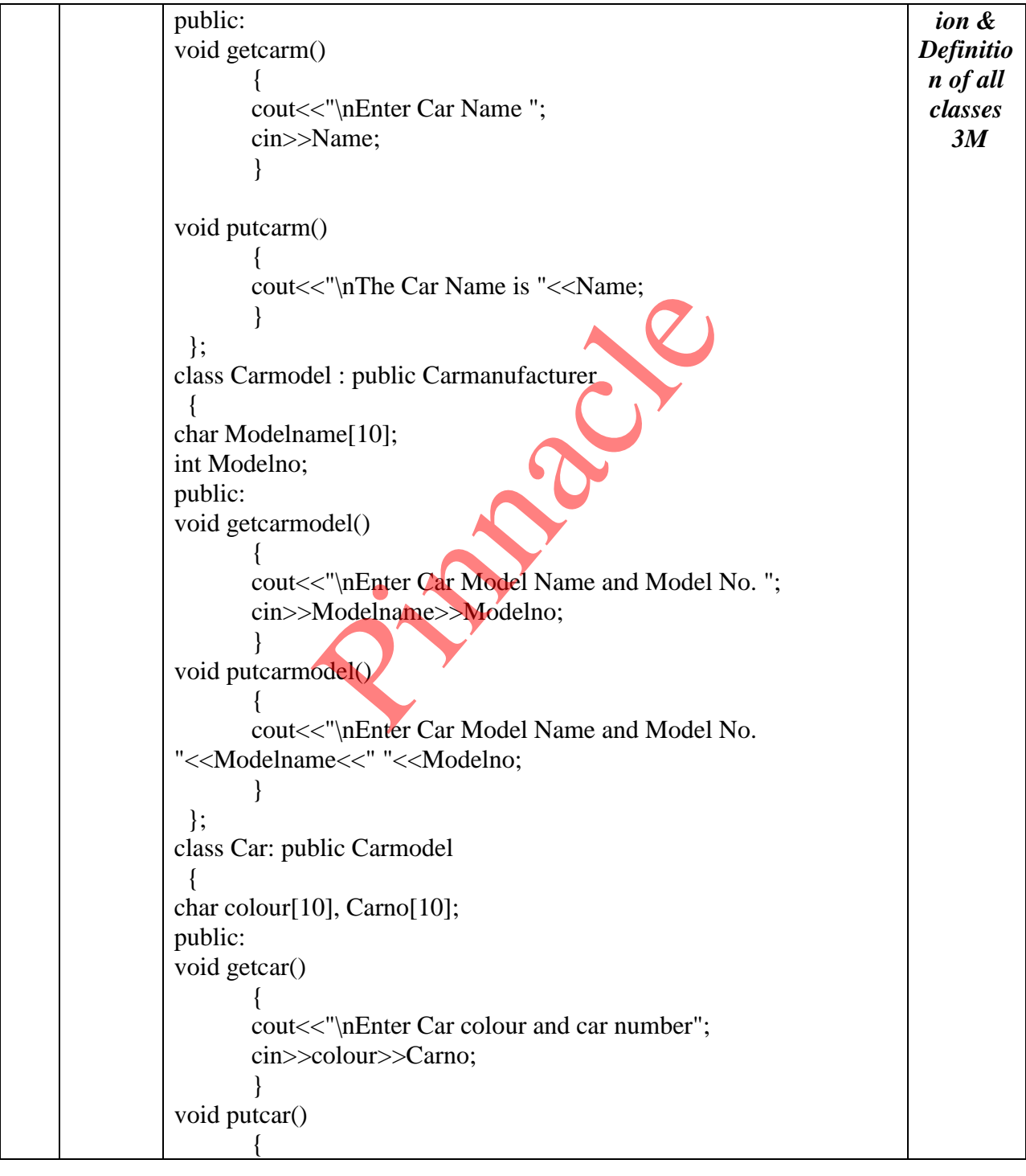

Page **24** / **25**

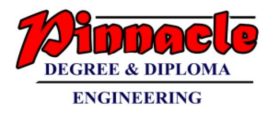

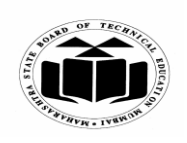

**(Autonomous) (ISO/IEC - 27001 - 2005 Certified)**

# **WINTER – 2018 EXAMINATION** *MODEL ANSWER*

**Subject: Object Oriented Programming with C++ Subject Code:** 22316 cout<<"\nEnter Car colour and car number "<<colour<<" "<<Carno; } }; void main() { Car c; clrscr(); c.getcarm(); c.getcarmodel(); c.getcar(); c.putcarm(); c.putcarmodel(); c.putcar(); getch(); } *Main function 3M* No.